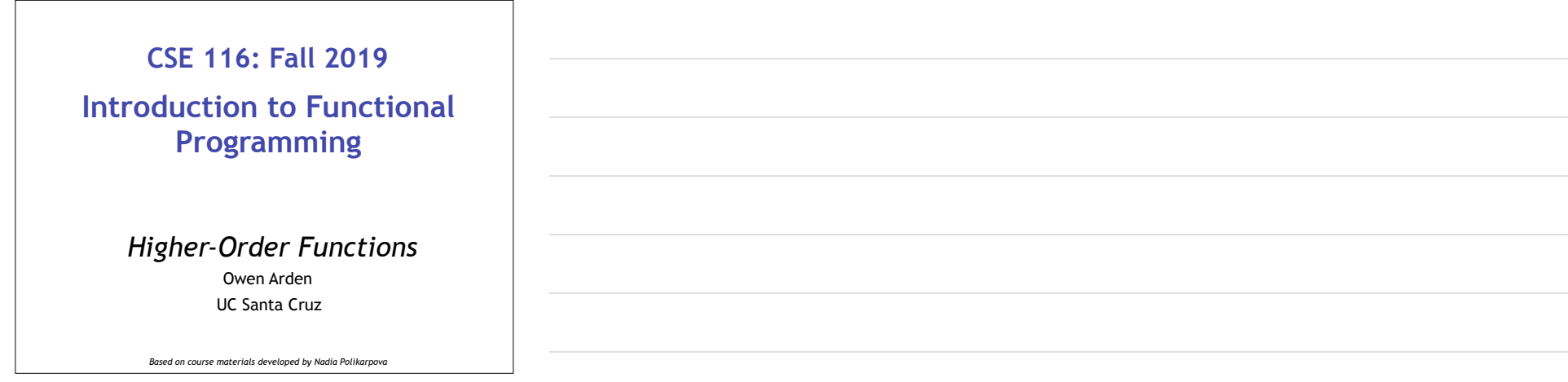

# Plan for this week

#### **Last week:**

- user-defined *data types*  ◦ and how to manipulate them using *pattern matching* and *recursion*
- how to make recursive functions more efficient with *tail recursion*

2

3

#### **This week:**

- code reuse with *higher-order functions* (HOFs)
- some useful HOFs: map, filter, and fold

## Recursion is good

- Recursive code mirrors recursive data
	- Base constructor -> Base case
	- Inductive constructor -> Inductive case (with recursive call)
- But it can get kinda repetitive!

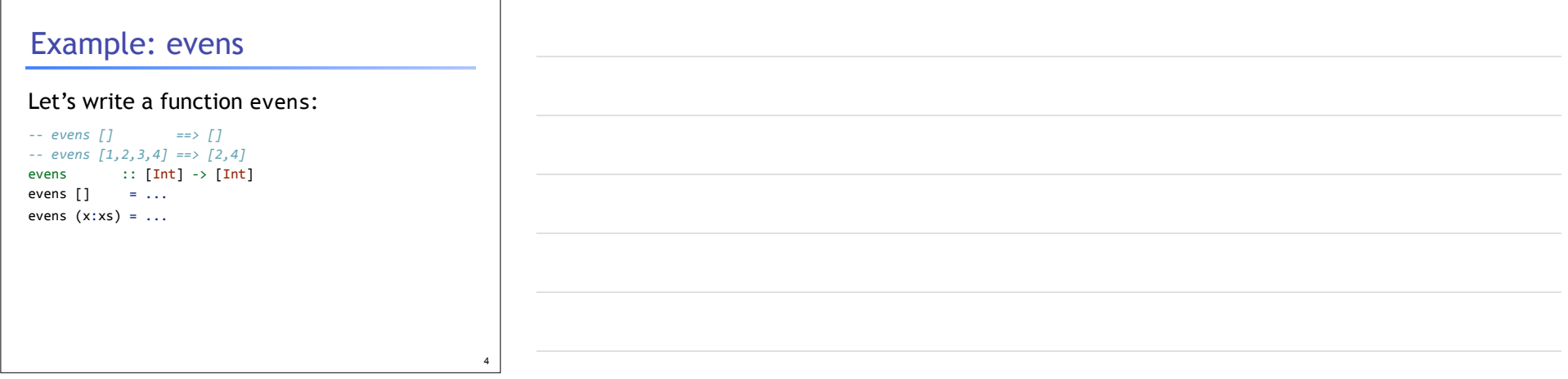

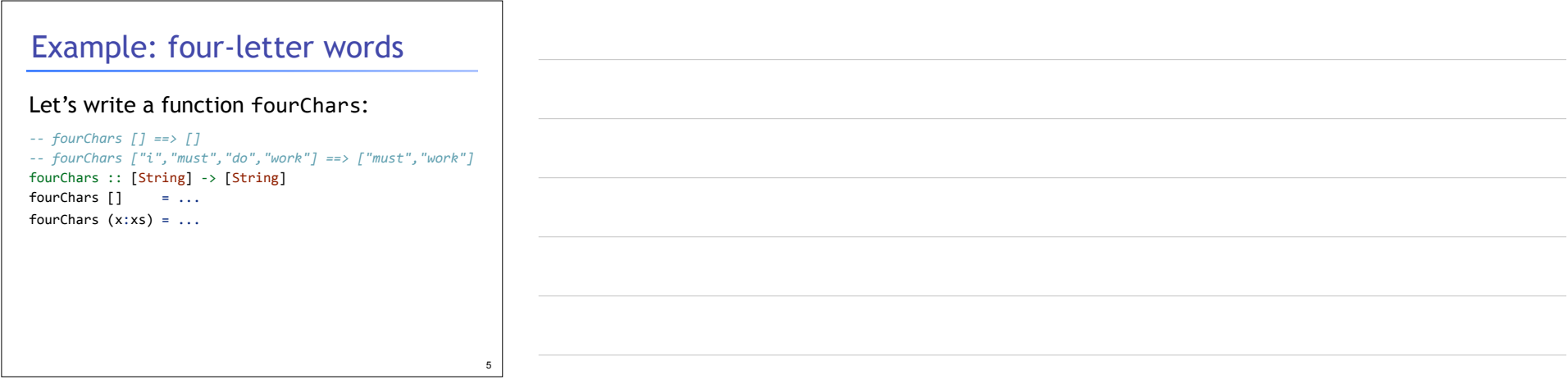

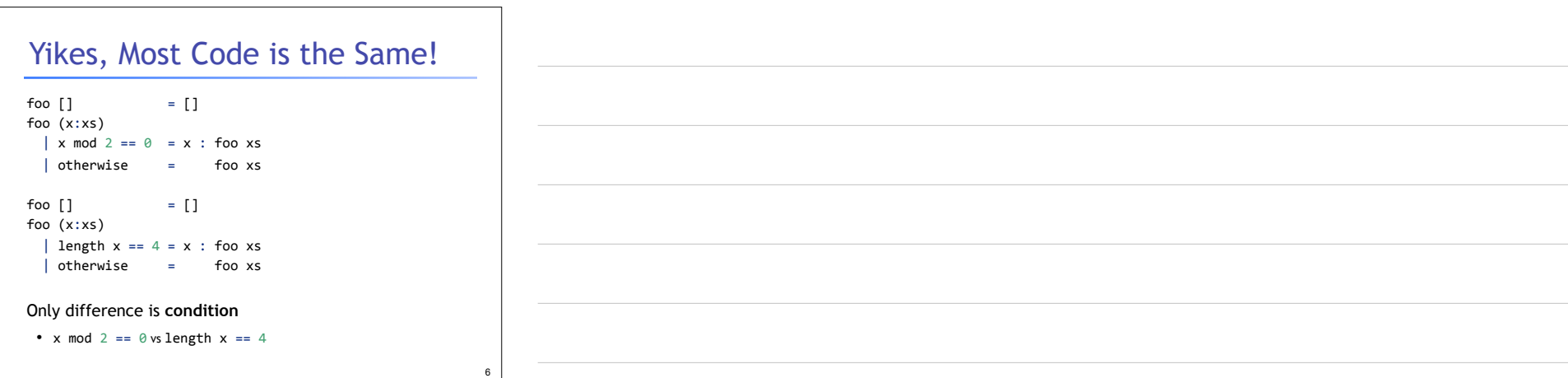

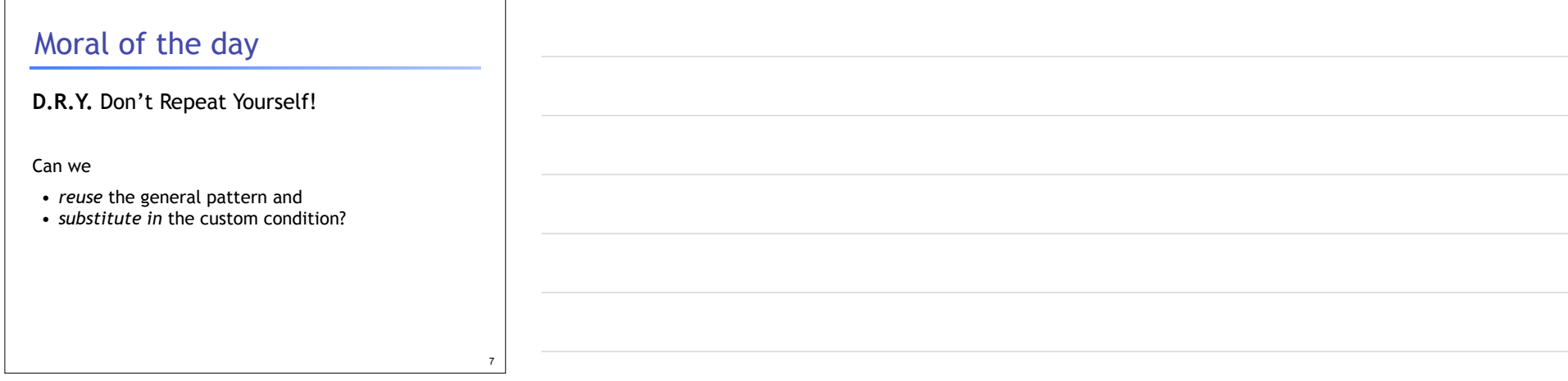

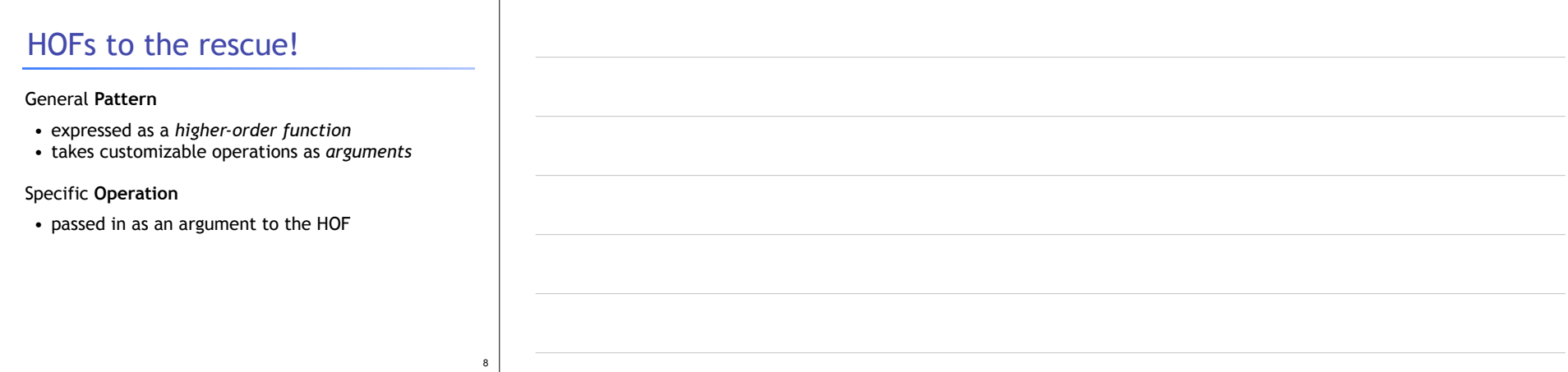

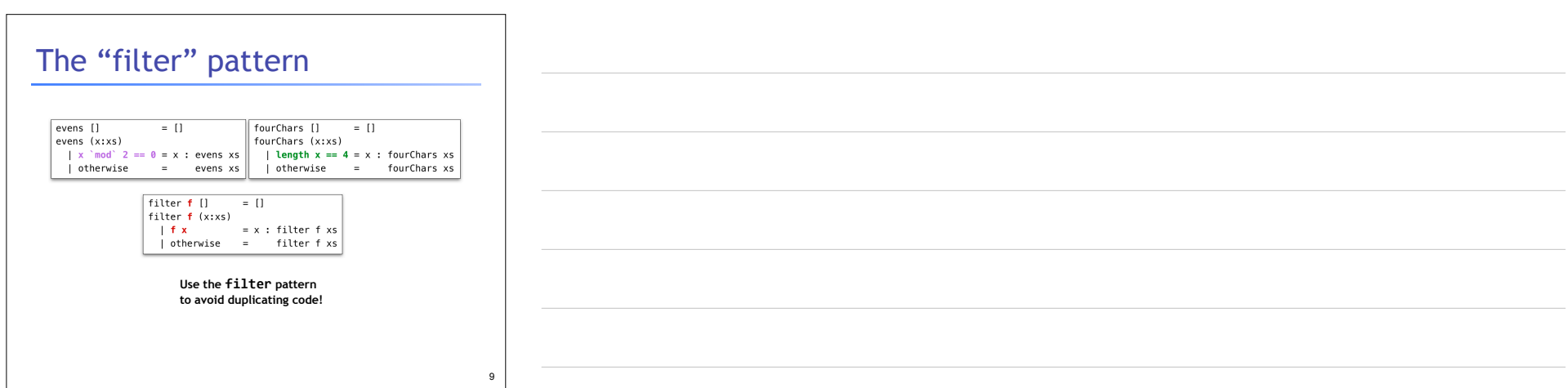

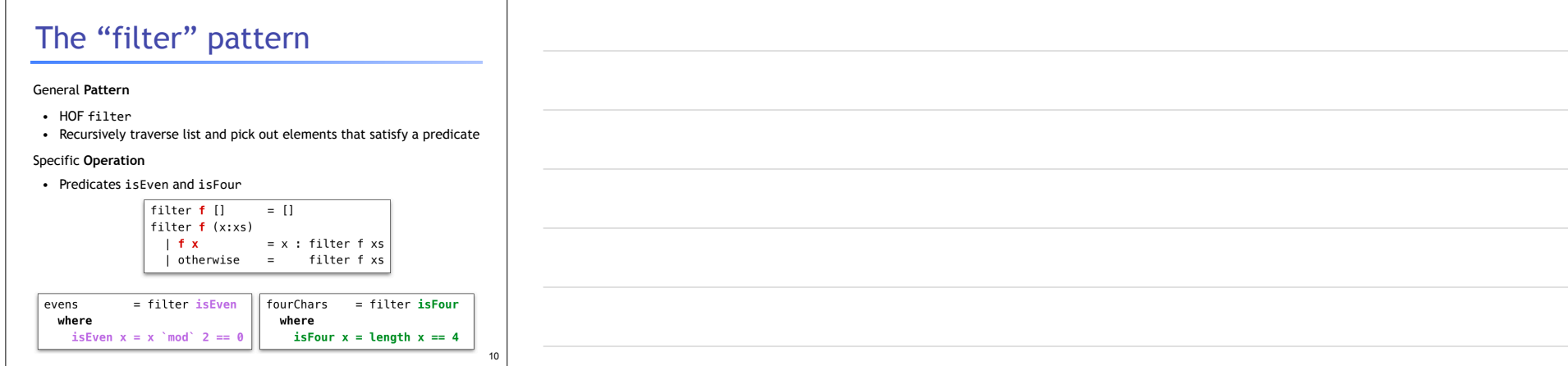

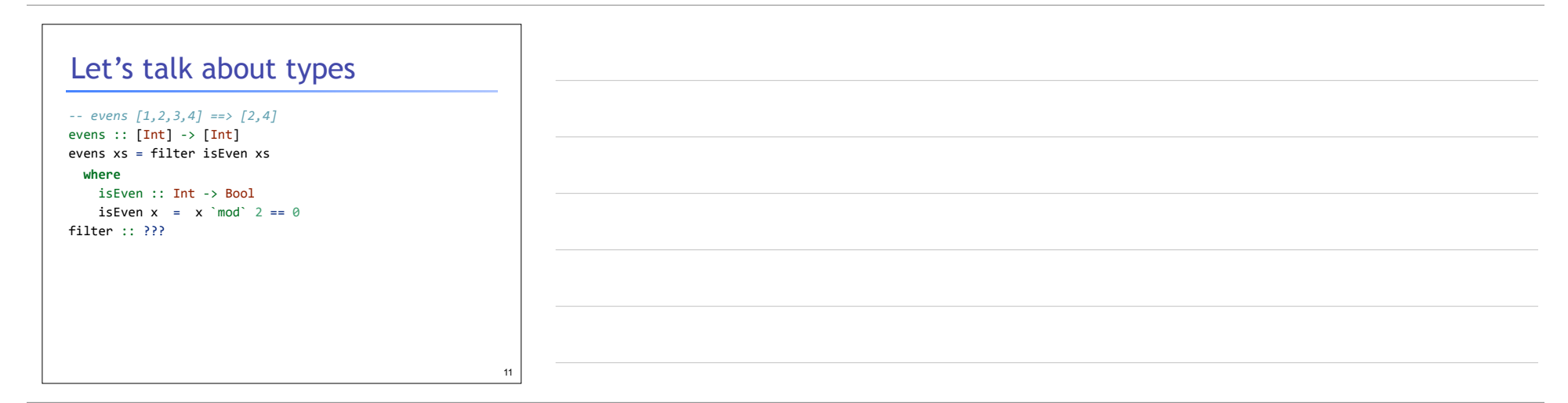

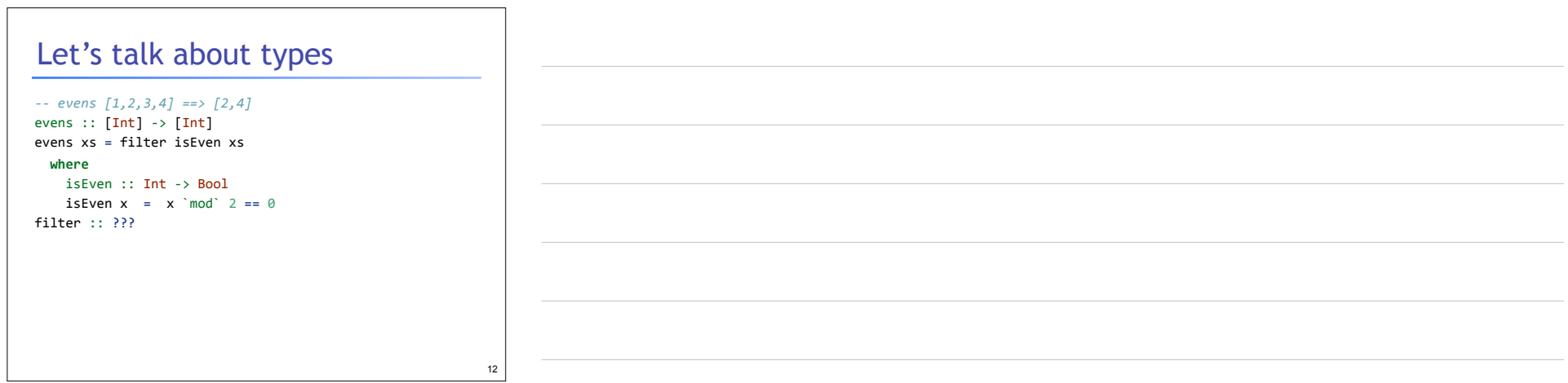

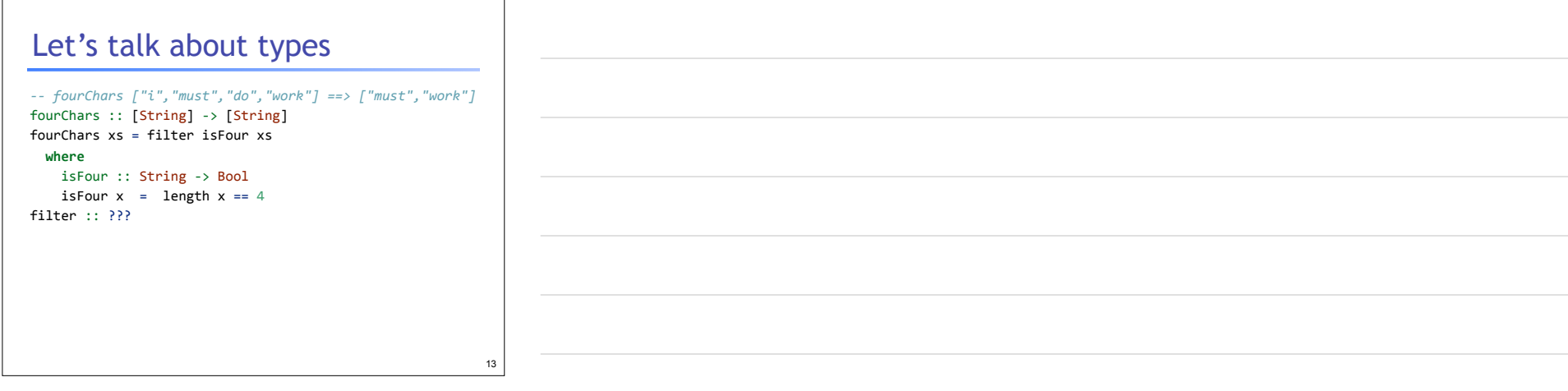

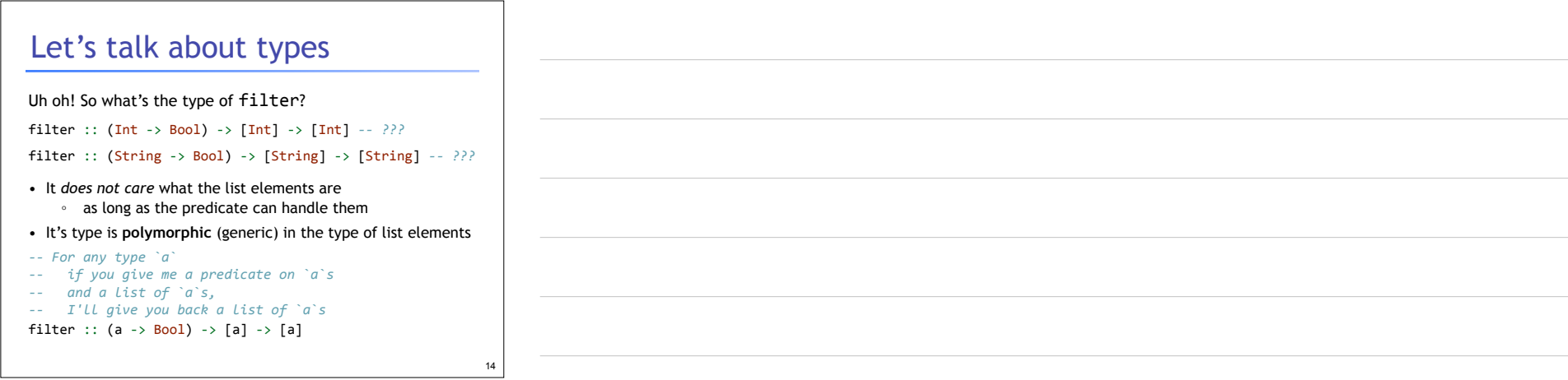

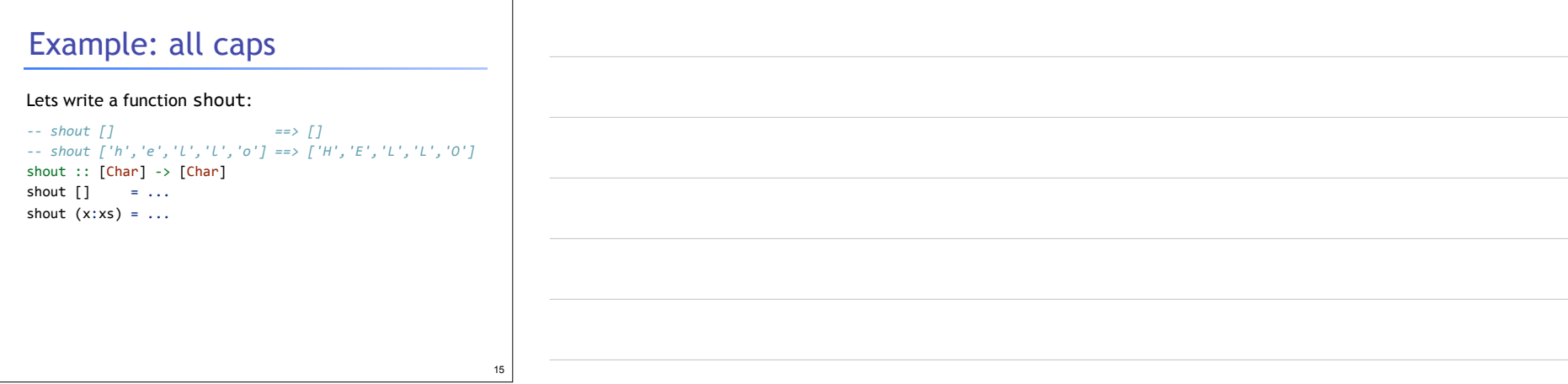

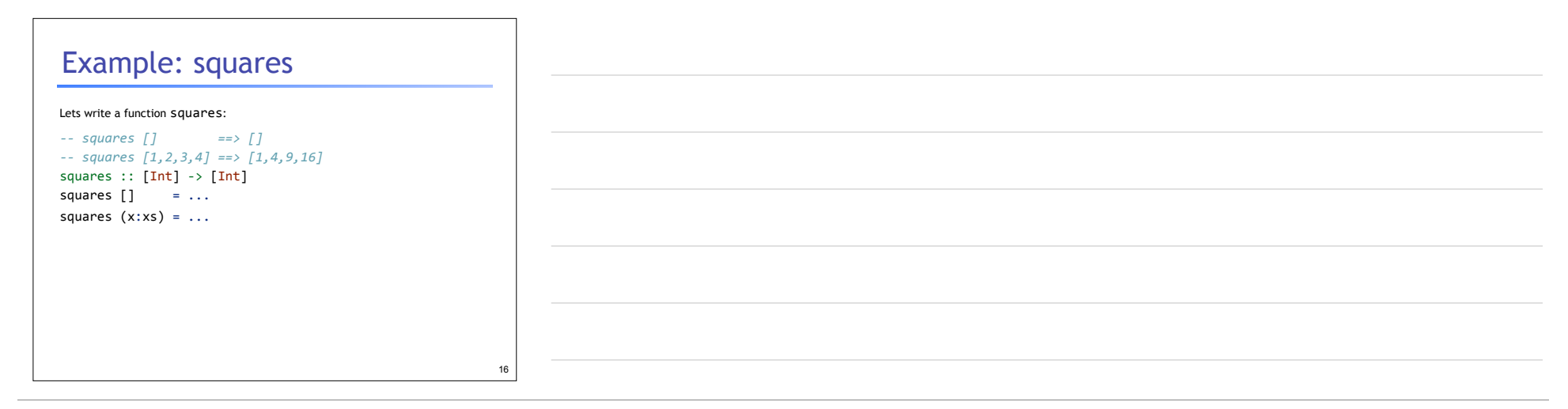

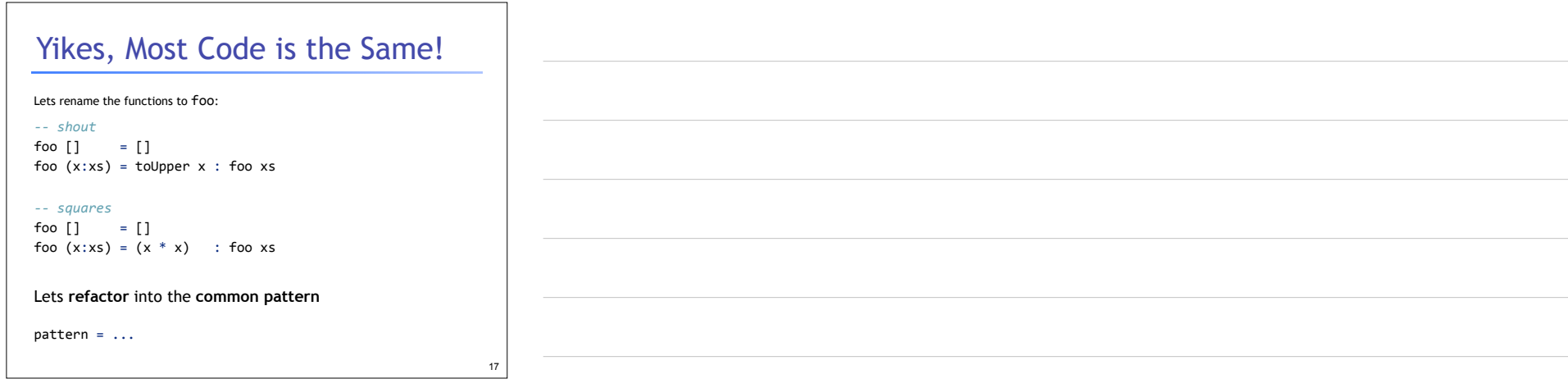

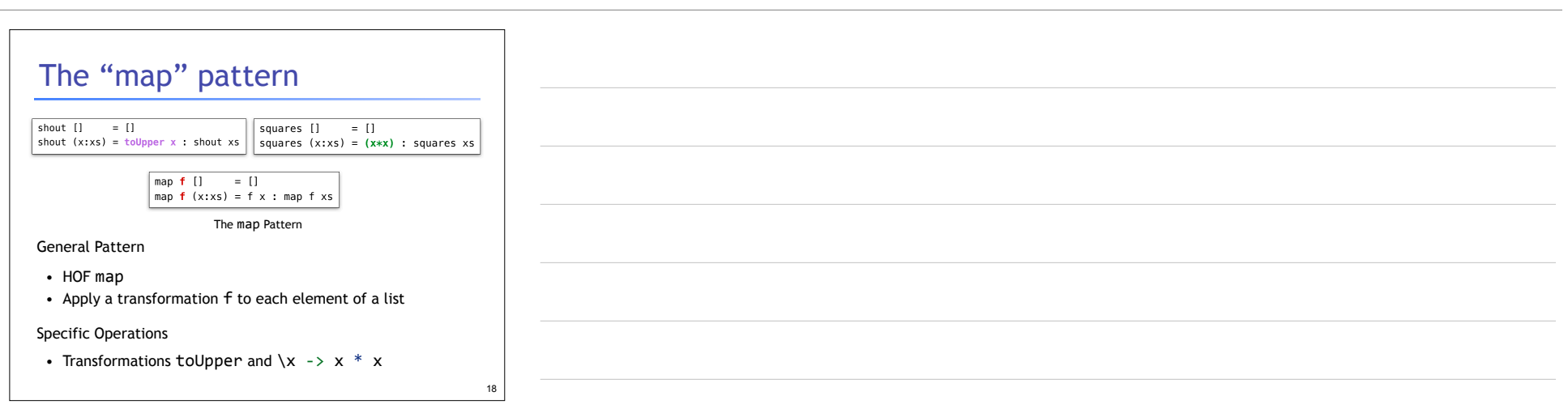

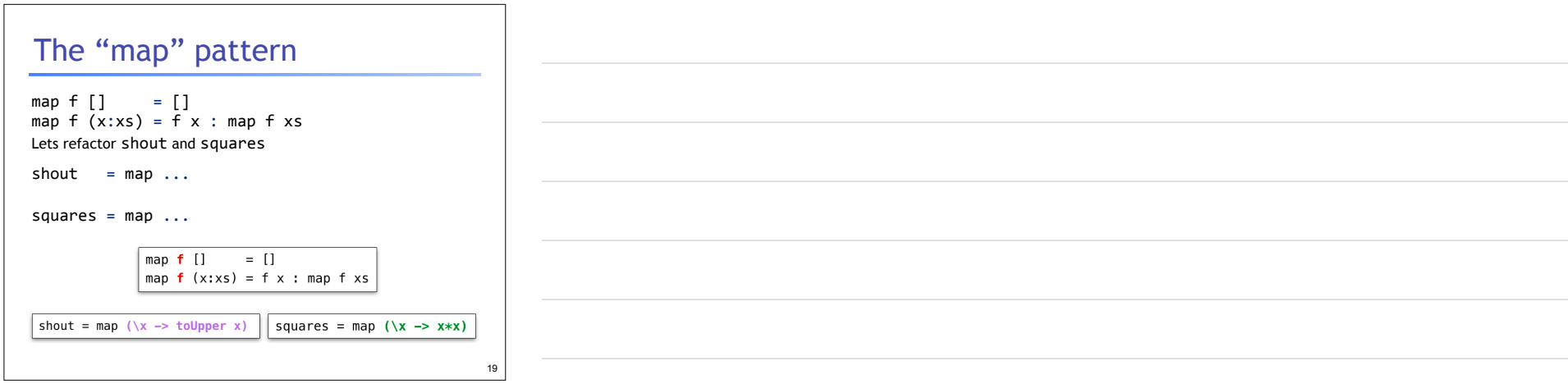

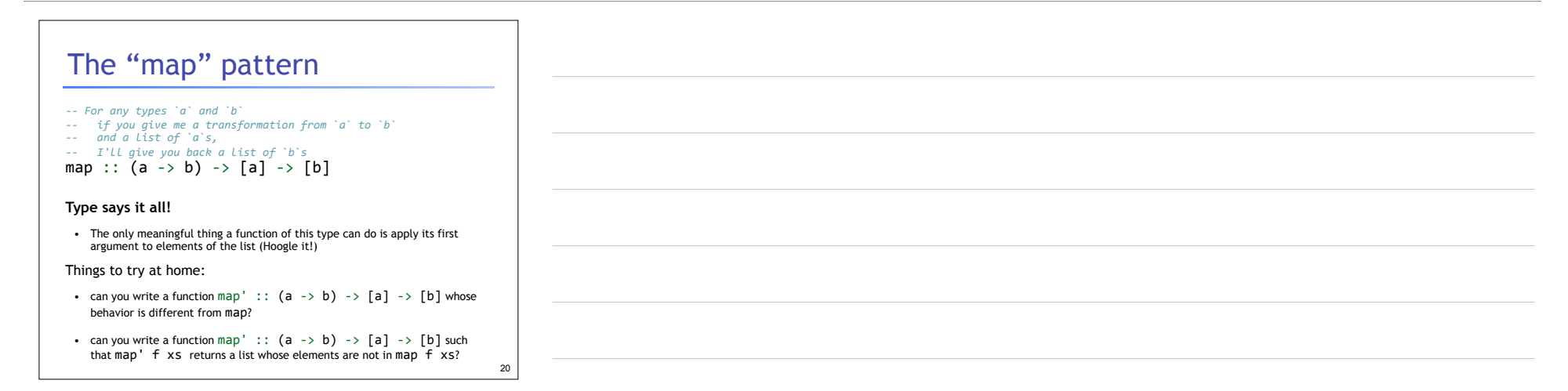

### Don't Repeat Yourself

Benefits of **factoring** code with HOFs:

- Reuse iteration pattern
	- think in terms of standard patterns

21

- less to write
- easier to communicate
- Avoid bugs due to repetition

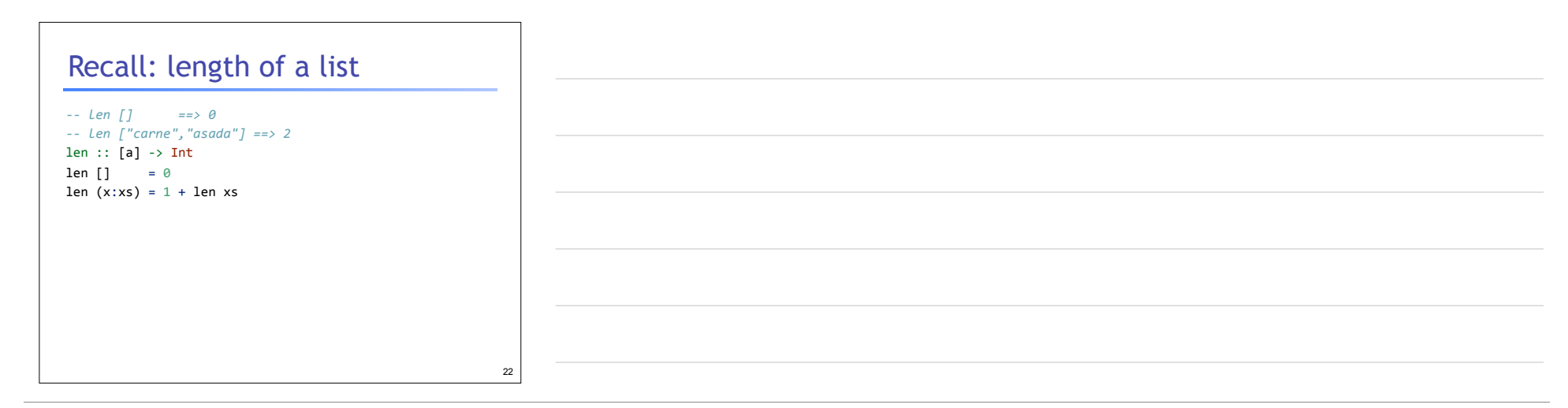

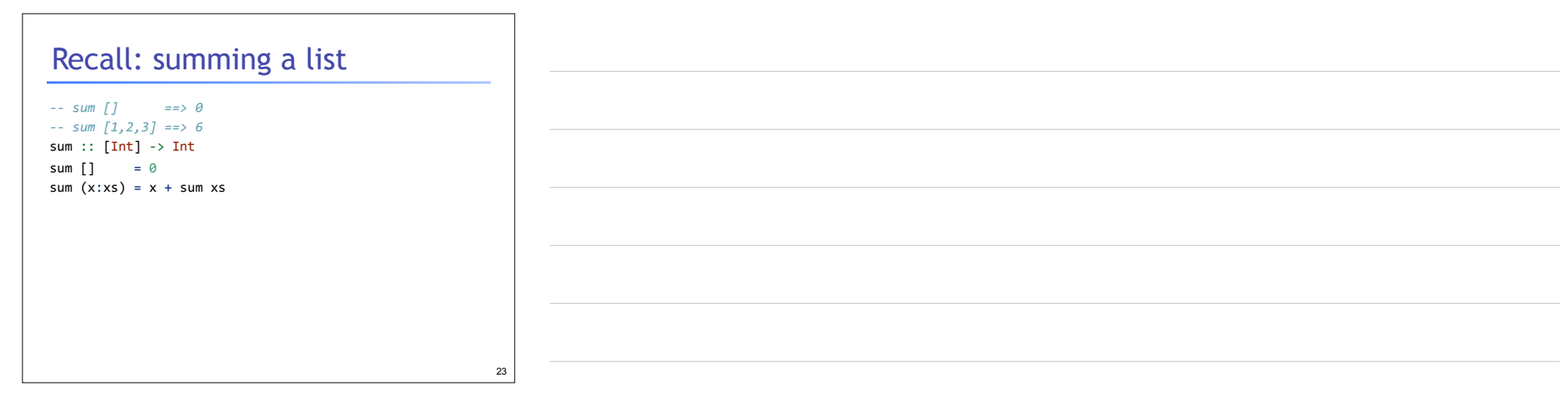

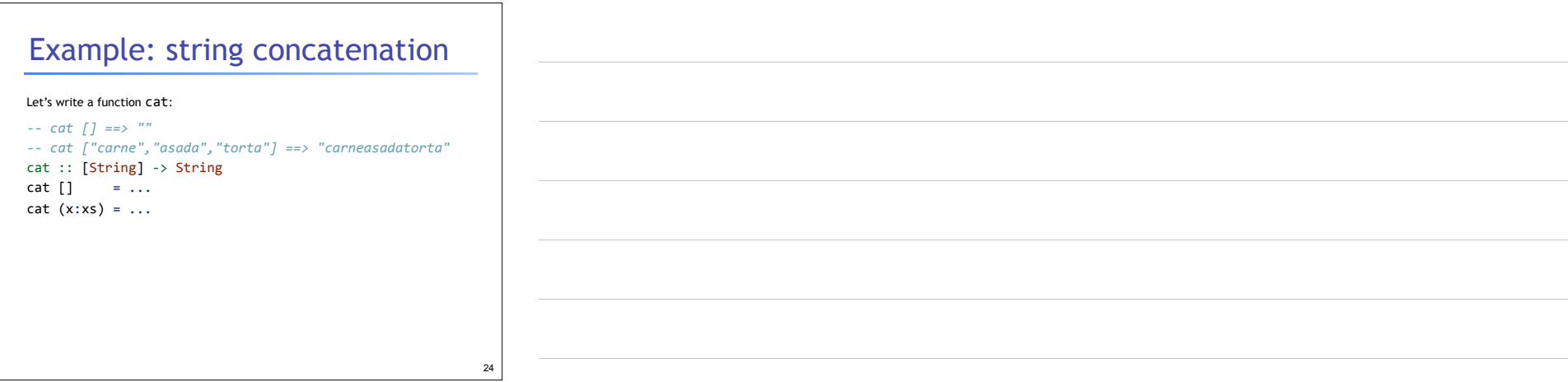

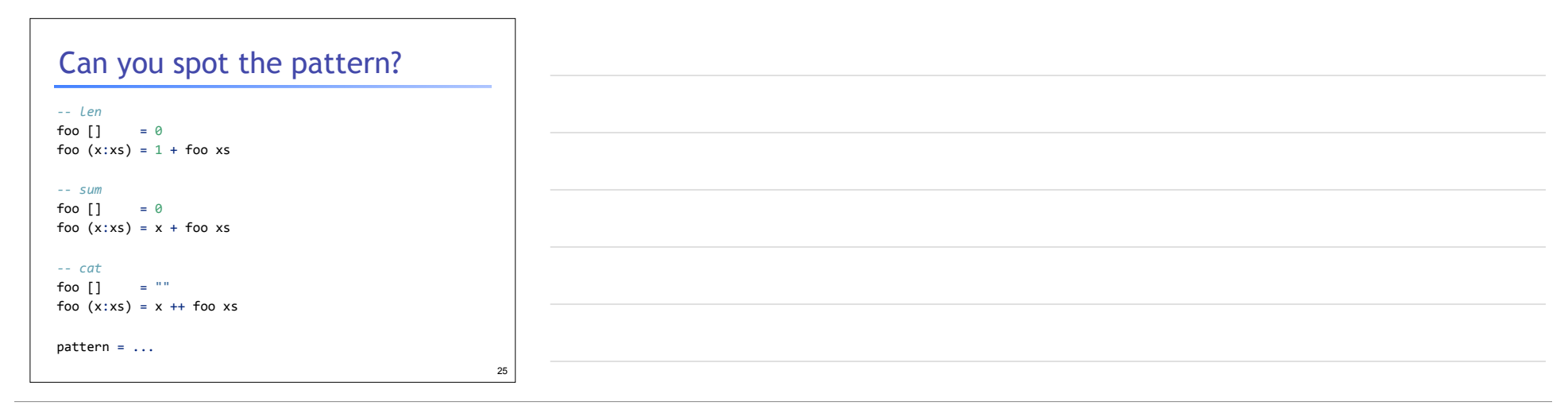

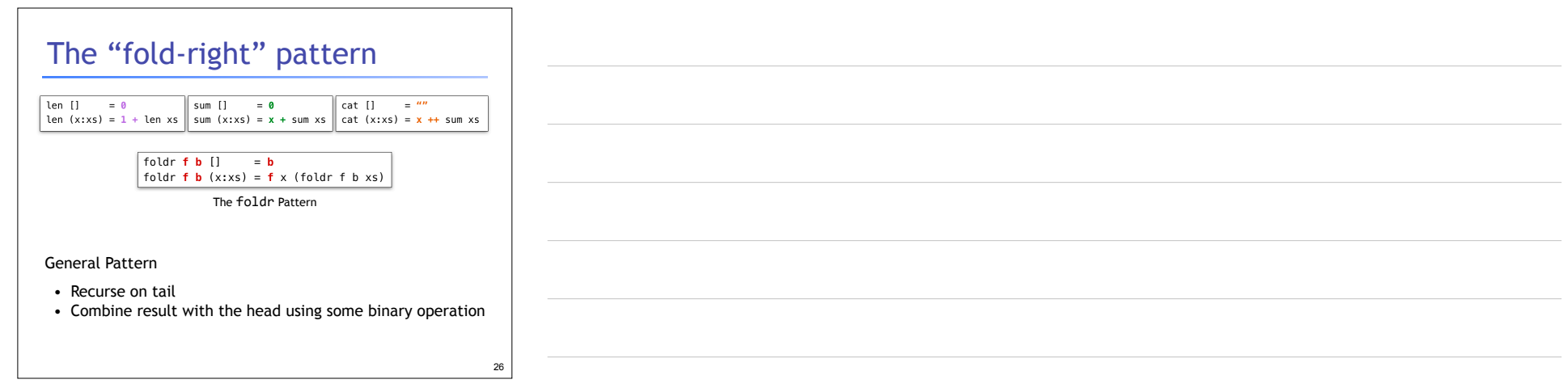

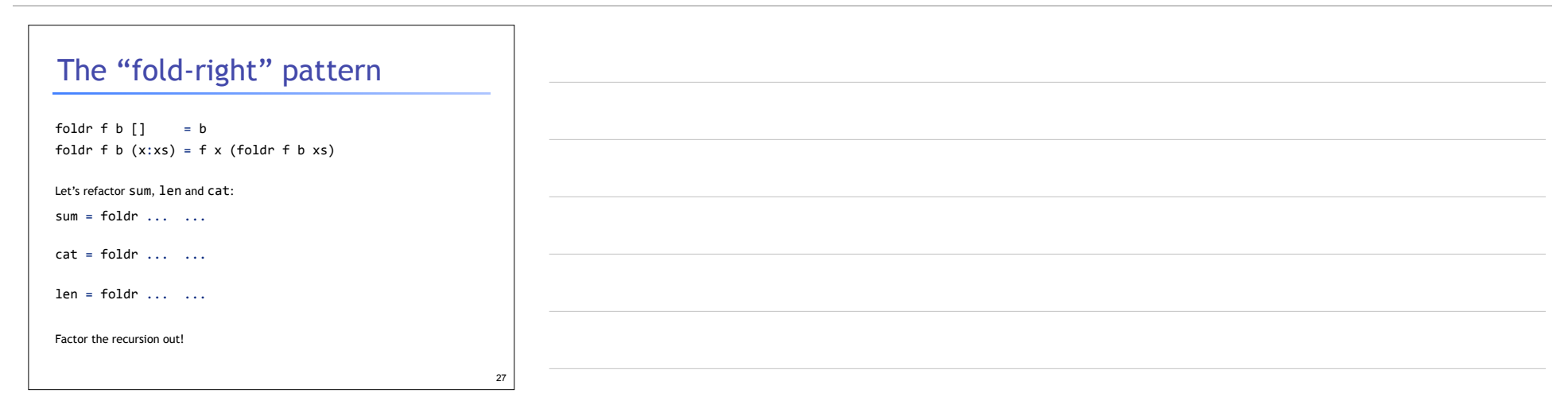

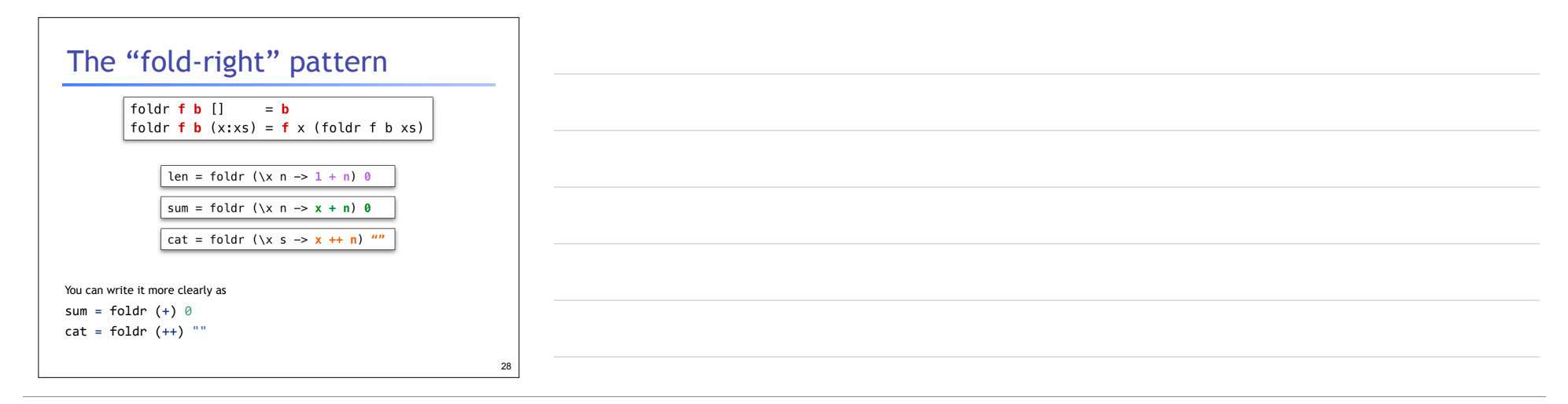

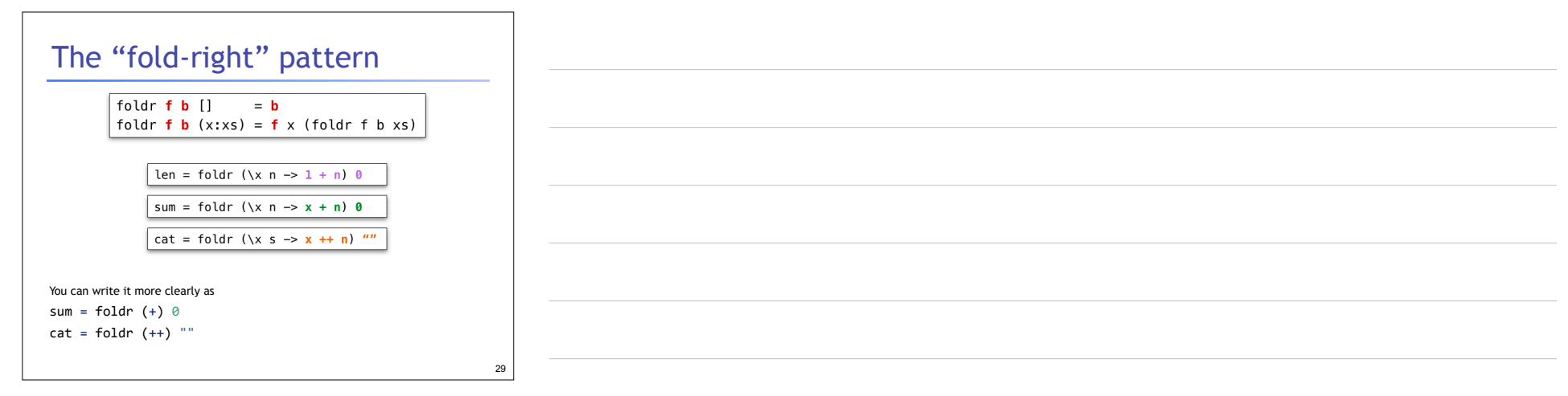

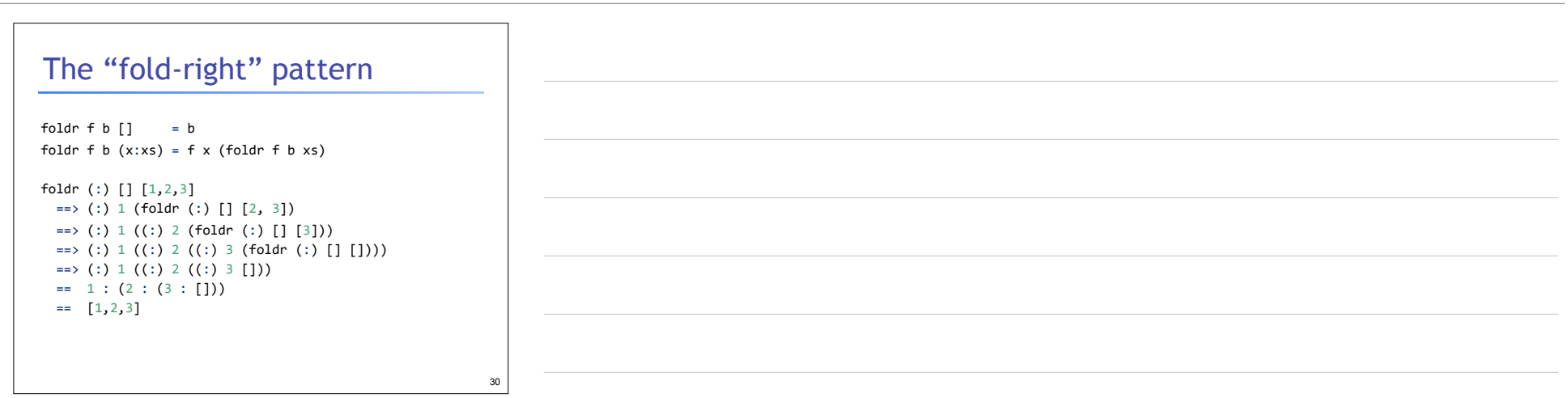

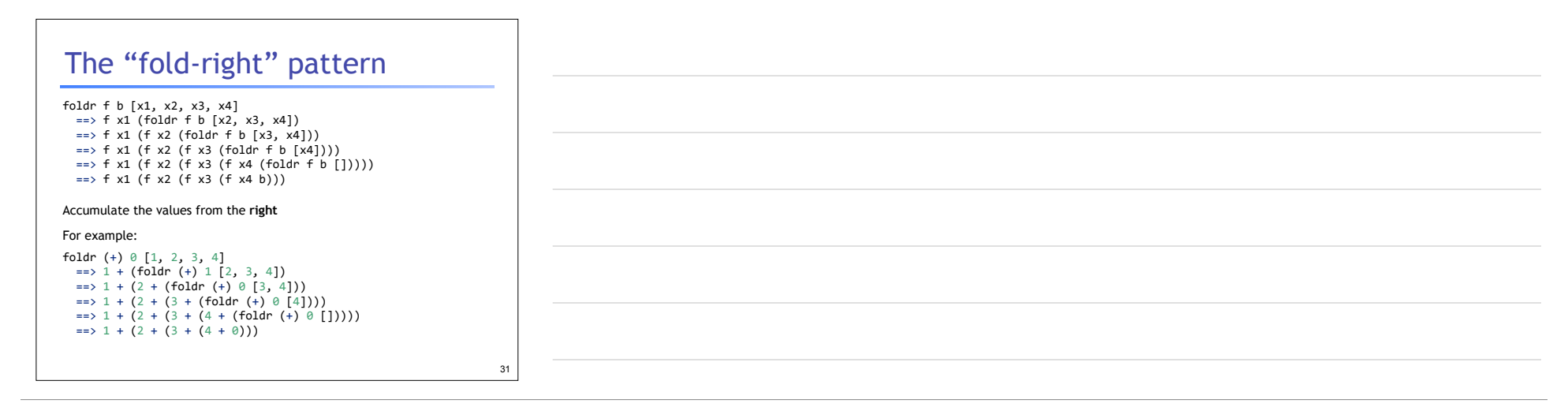

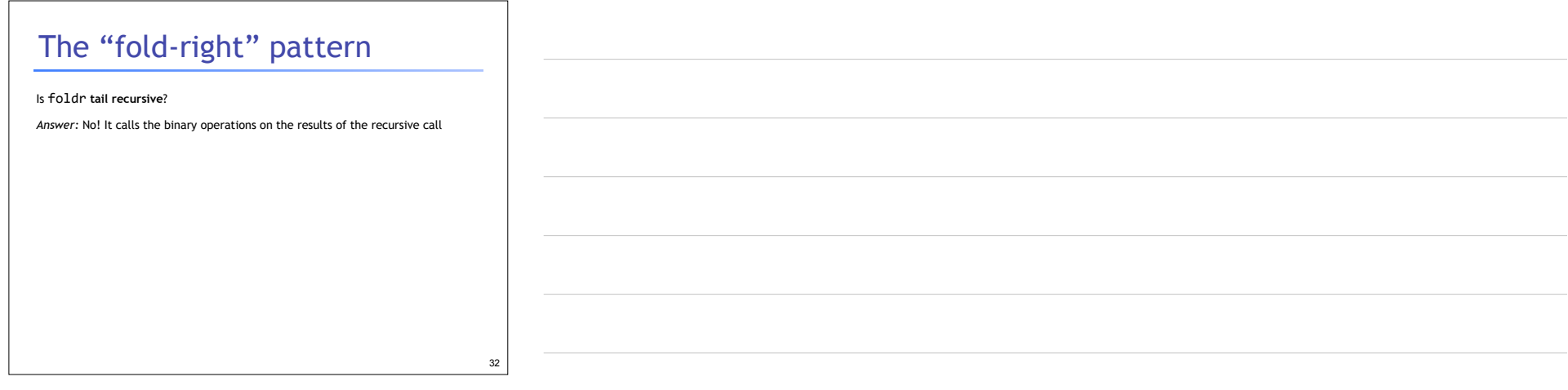

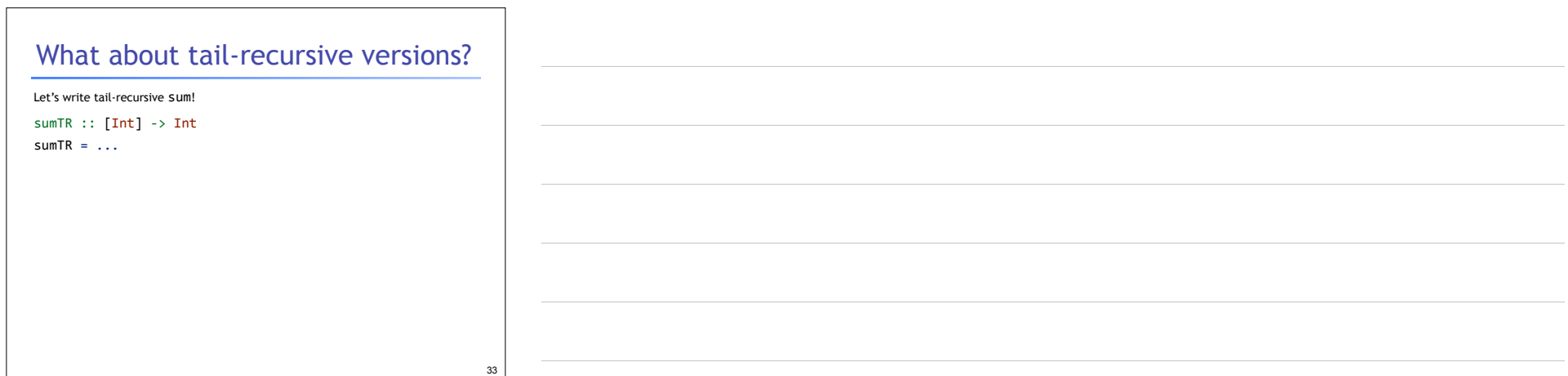

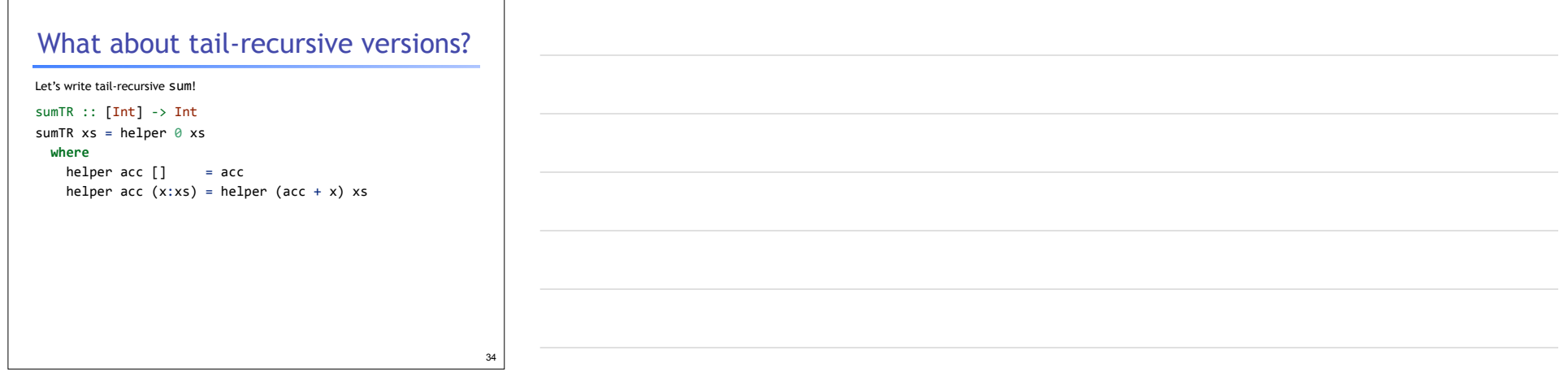

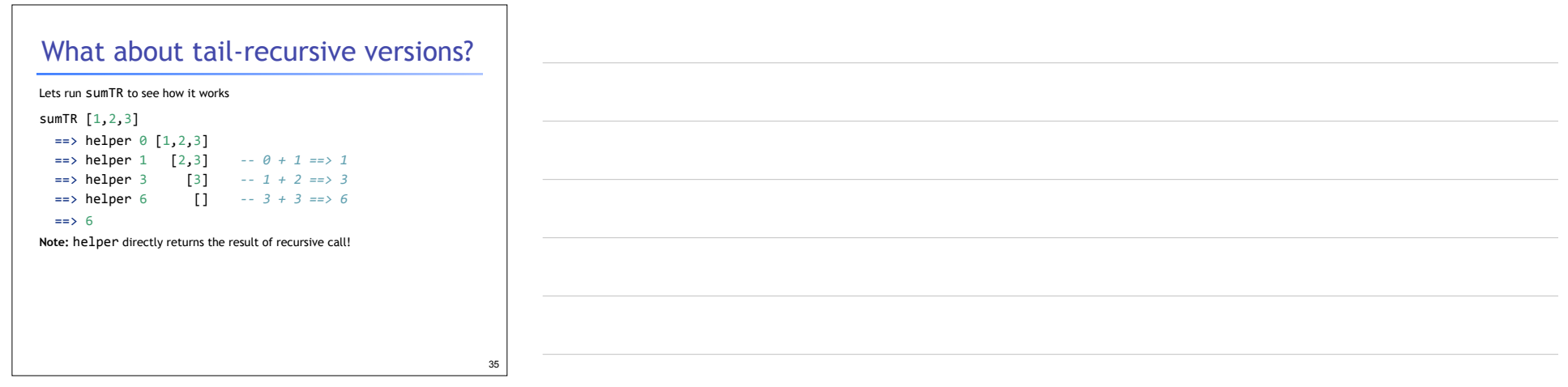

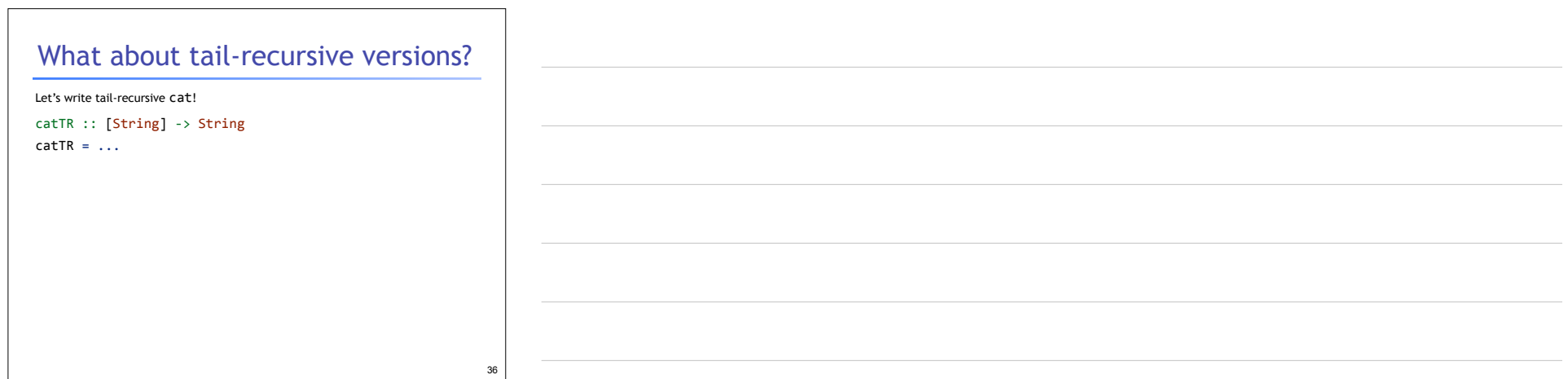

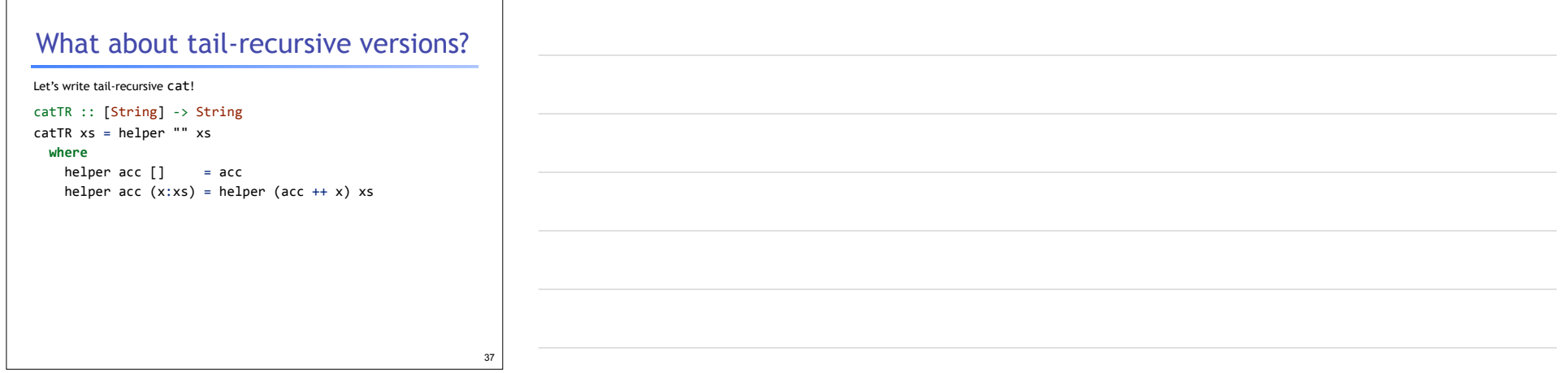

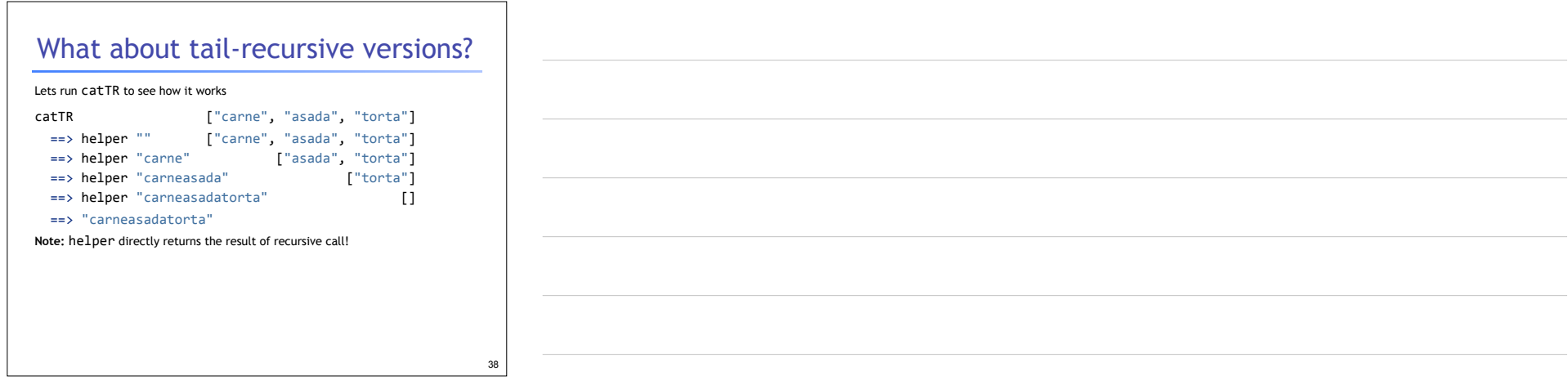

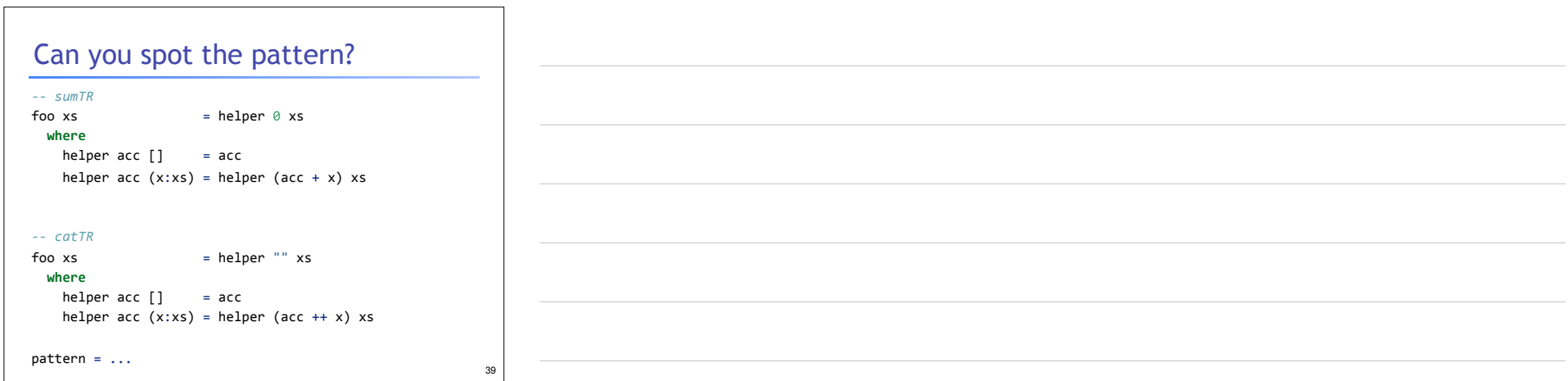

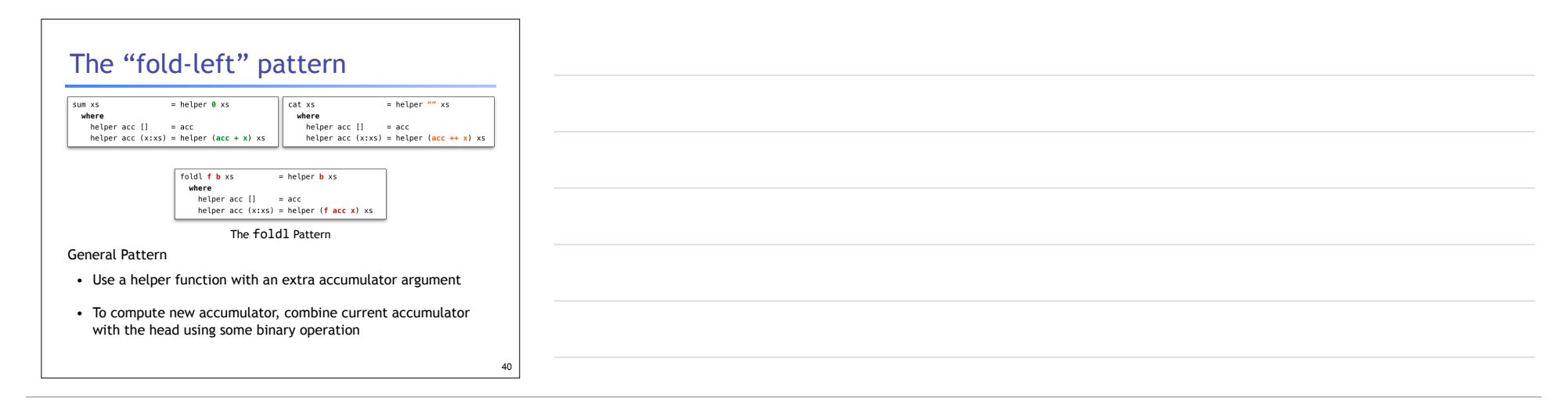

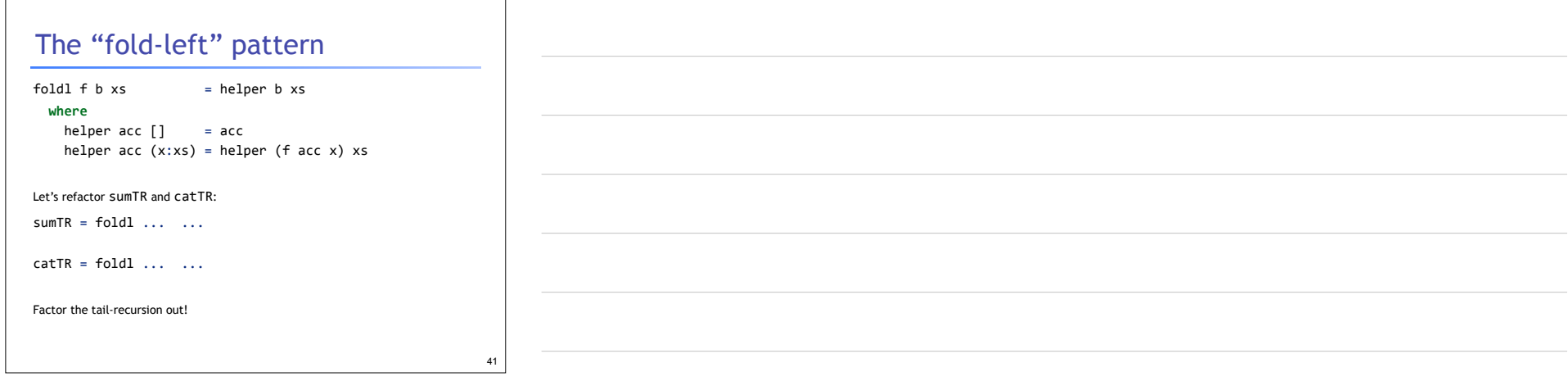

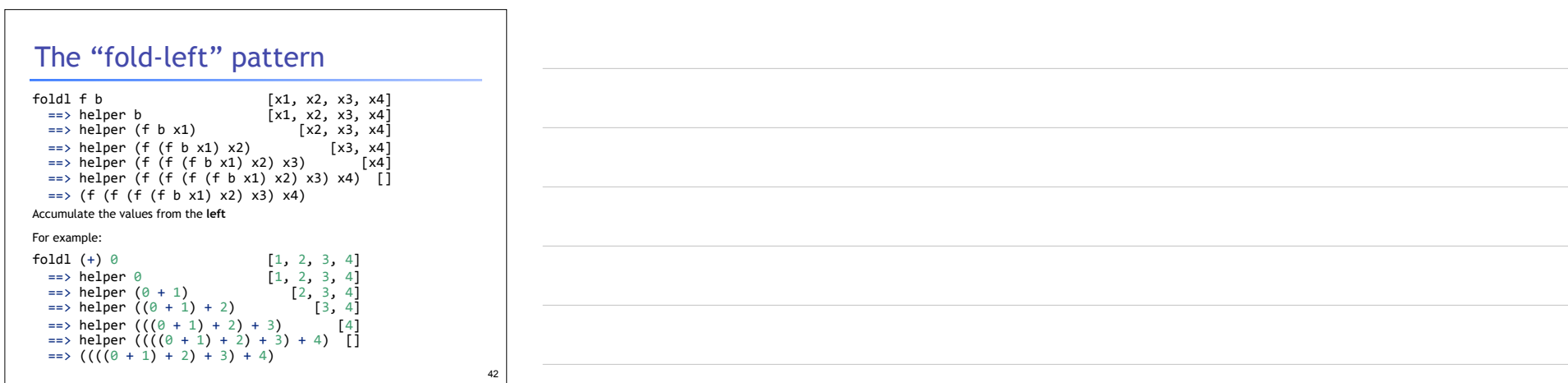

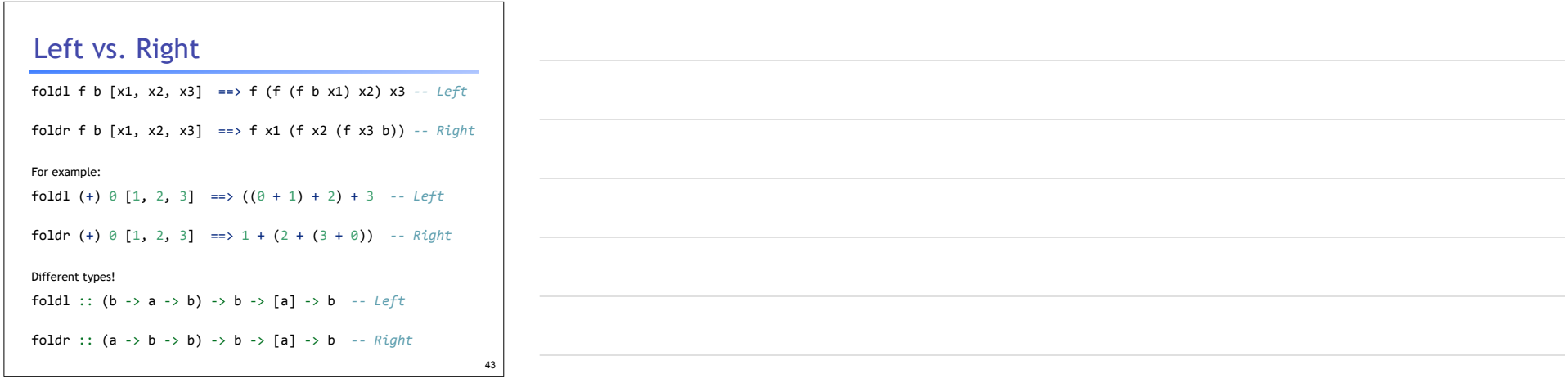

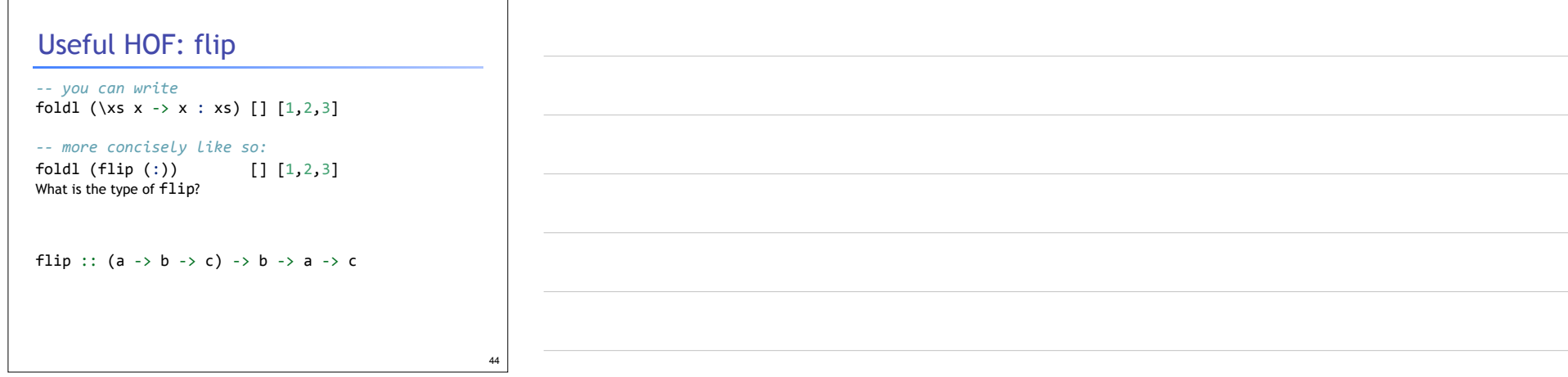

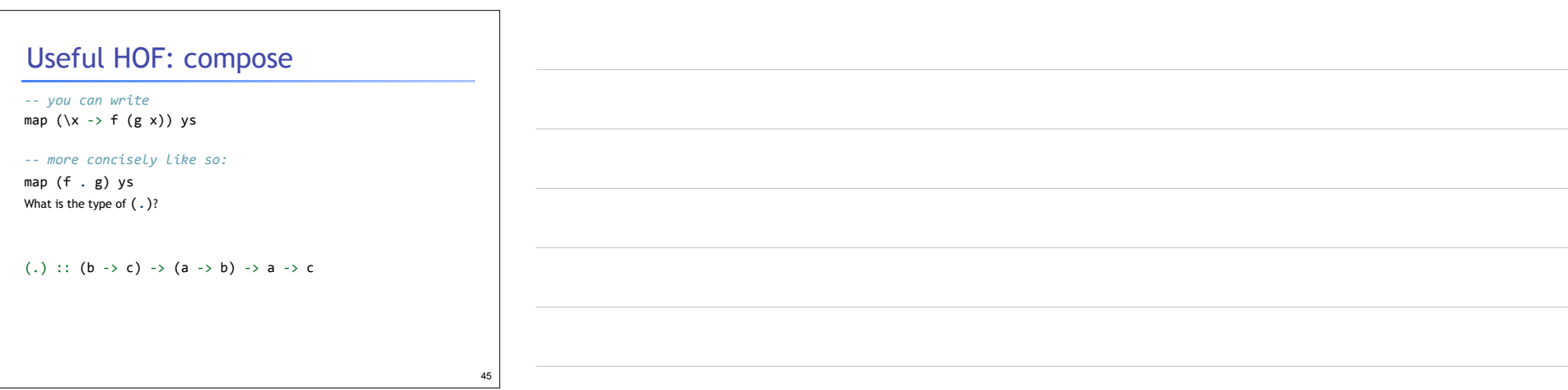

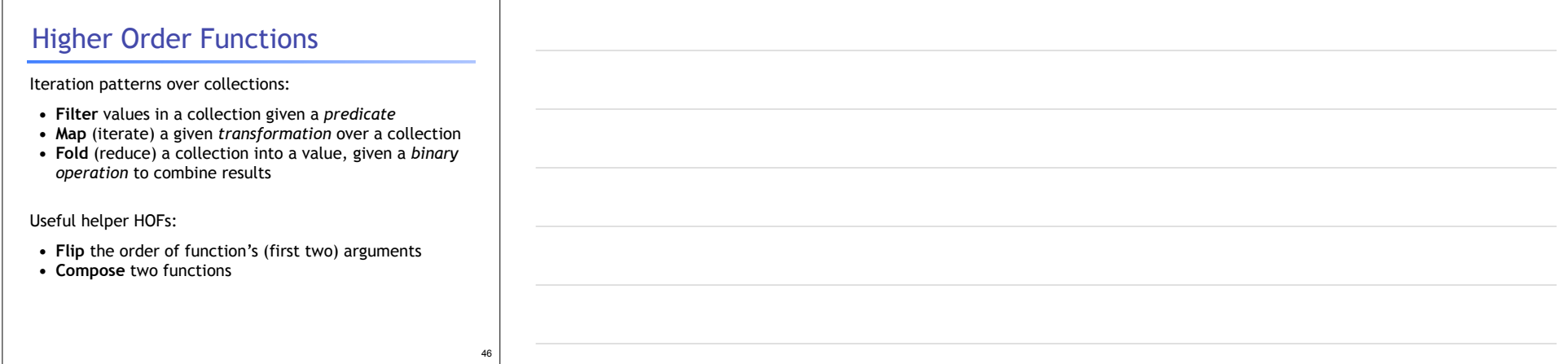

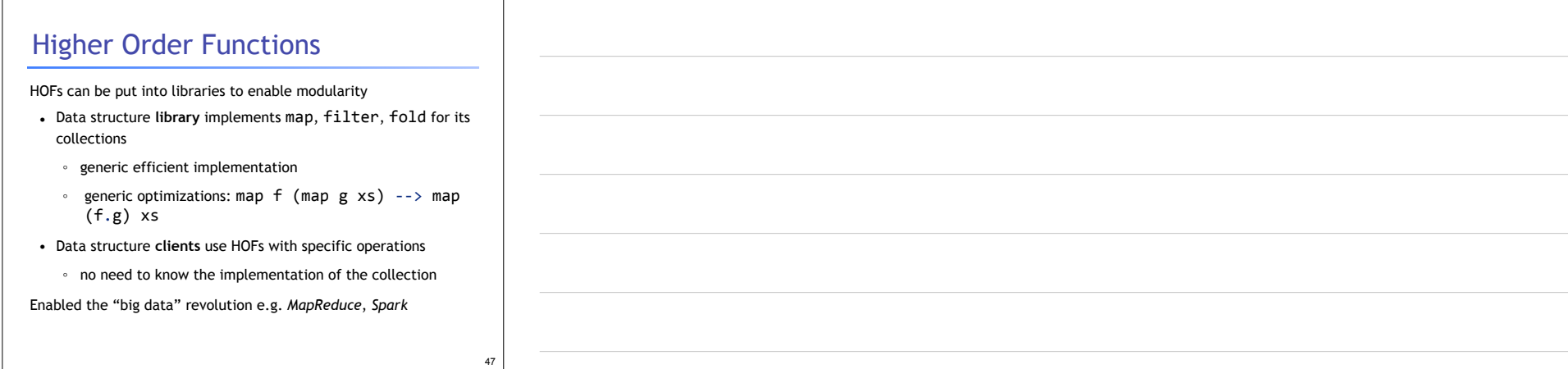

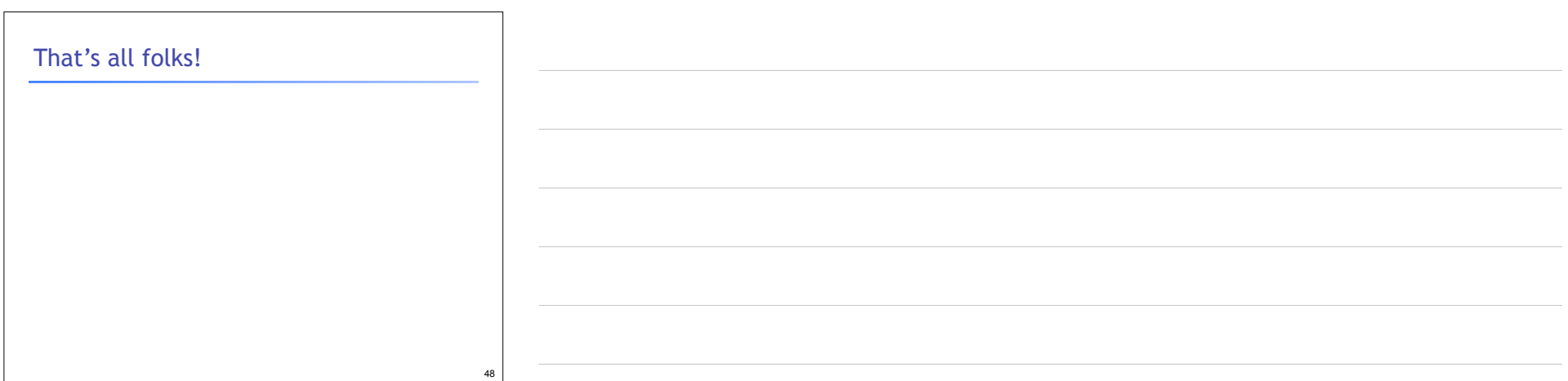